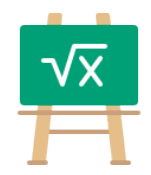

## **Division Table for 192**

https://math.tools

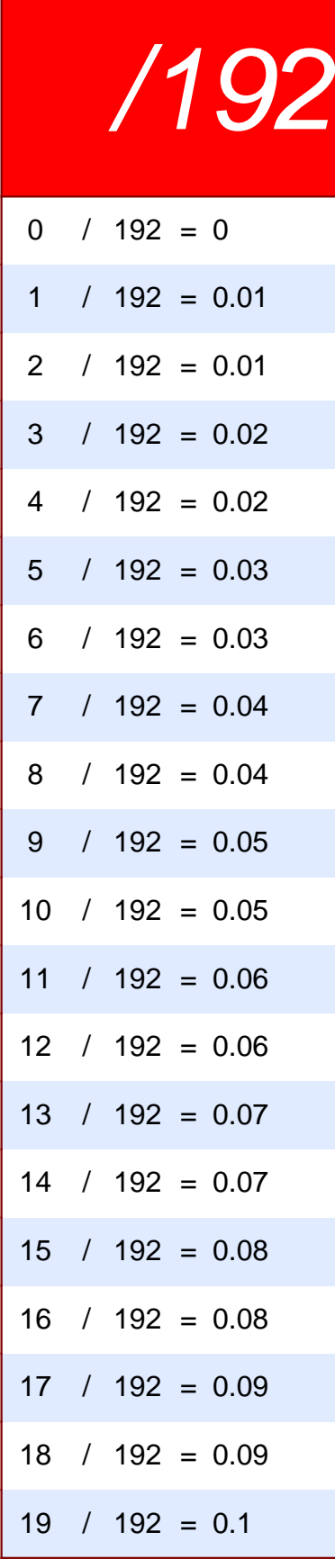

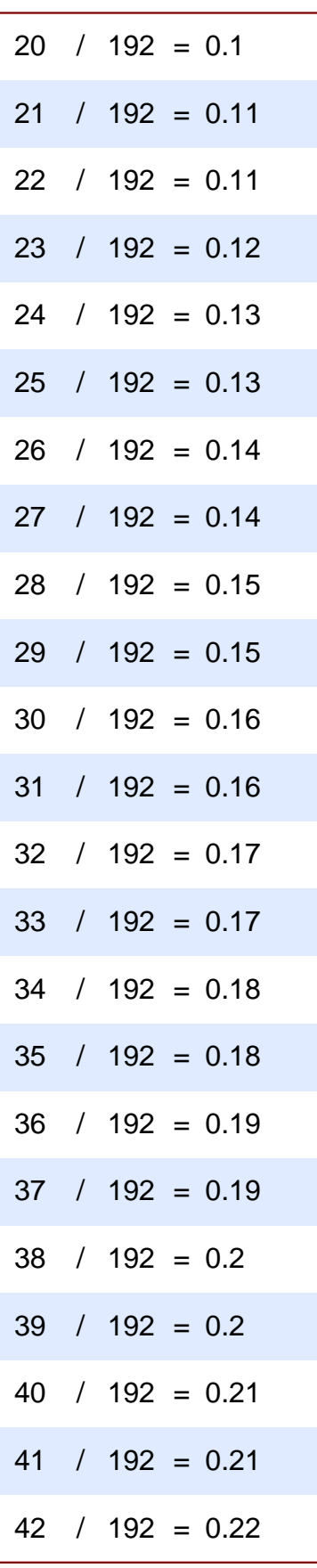

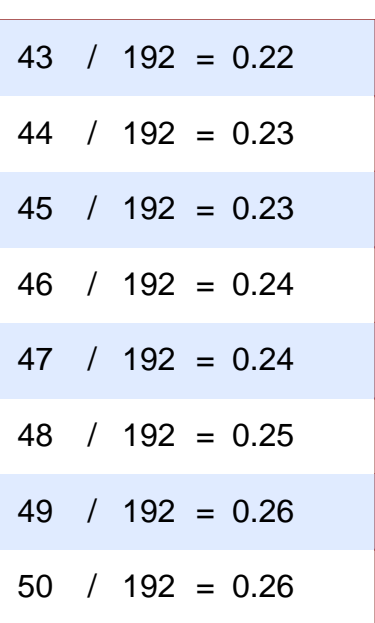